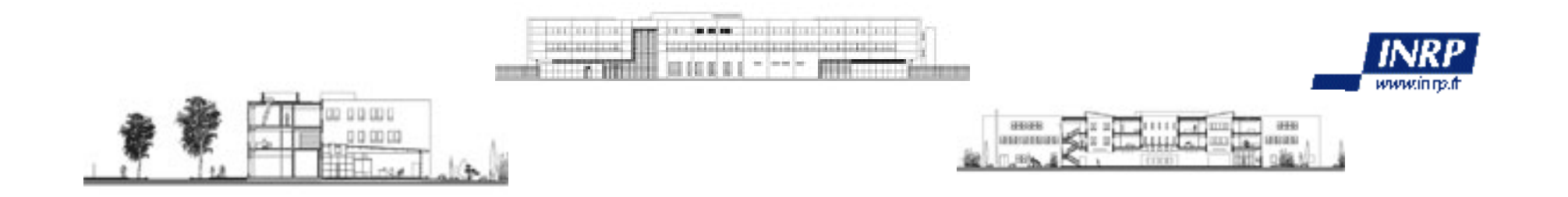

# **Activités de simulation**

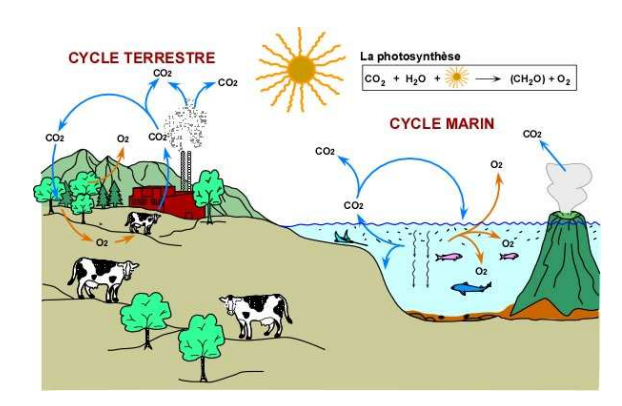

**Michèle PrieurFormation INRP – Mai 2008**

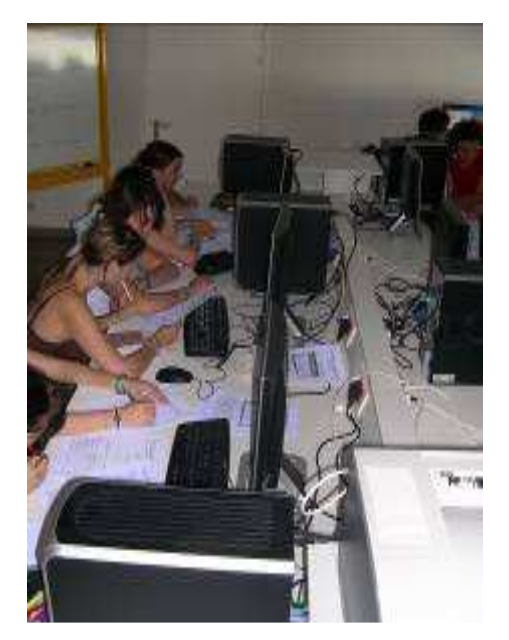

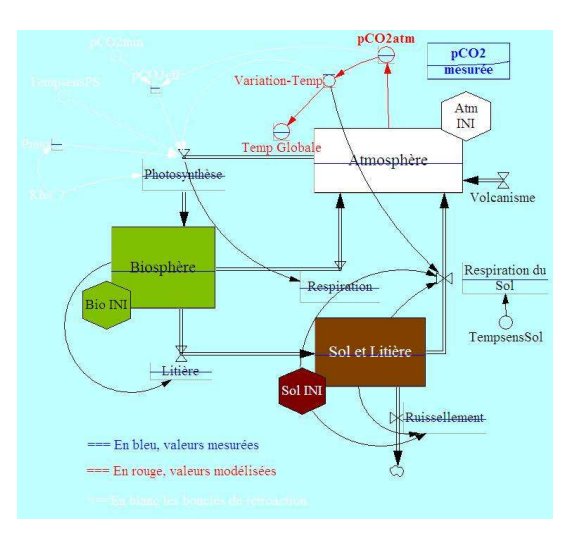

#### **Modéliser, simuler pour le chercheur**

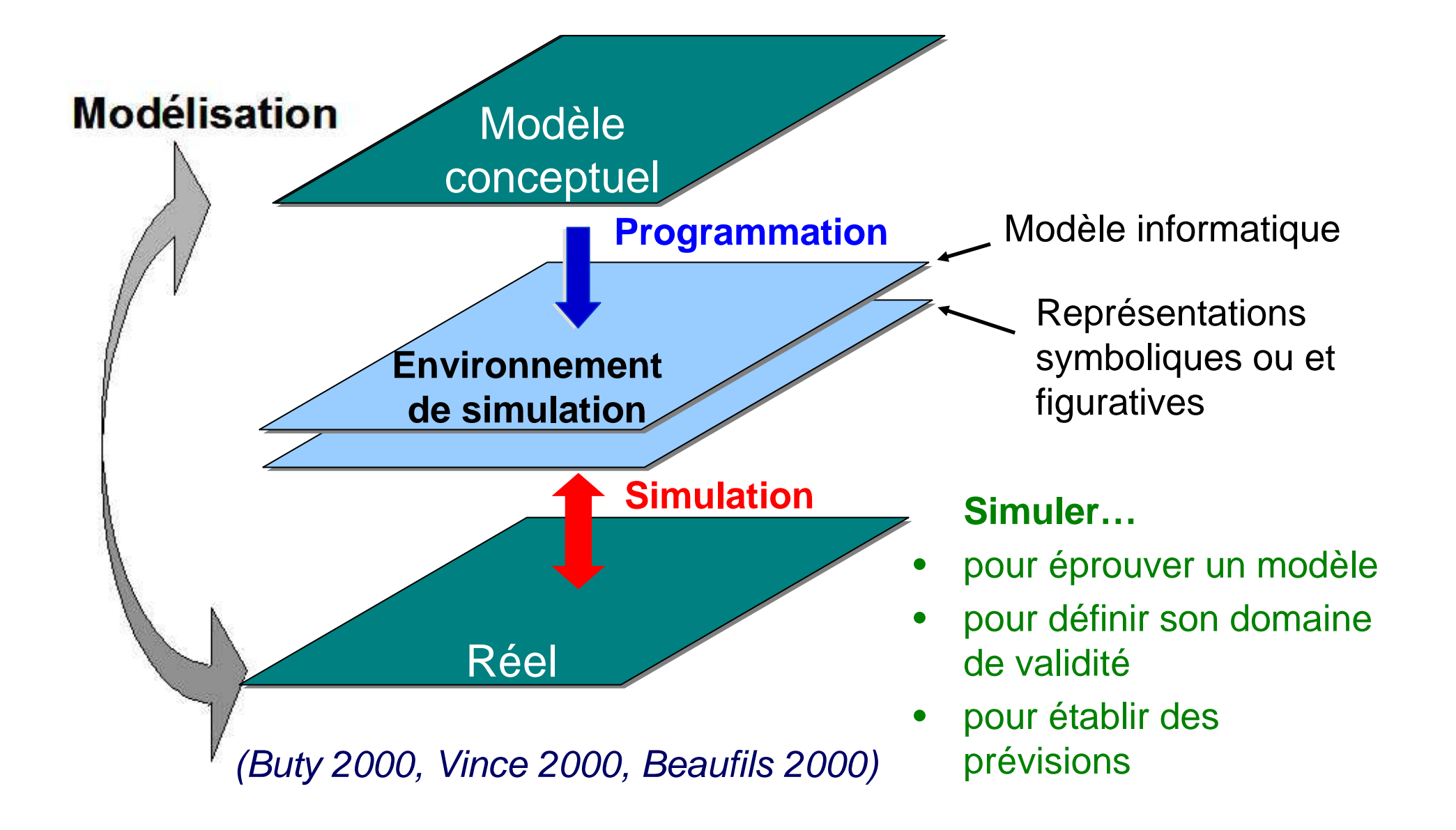

#### **Modéliser, simuler dans la classe : situation 1**

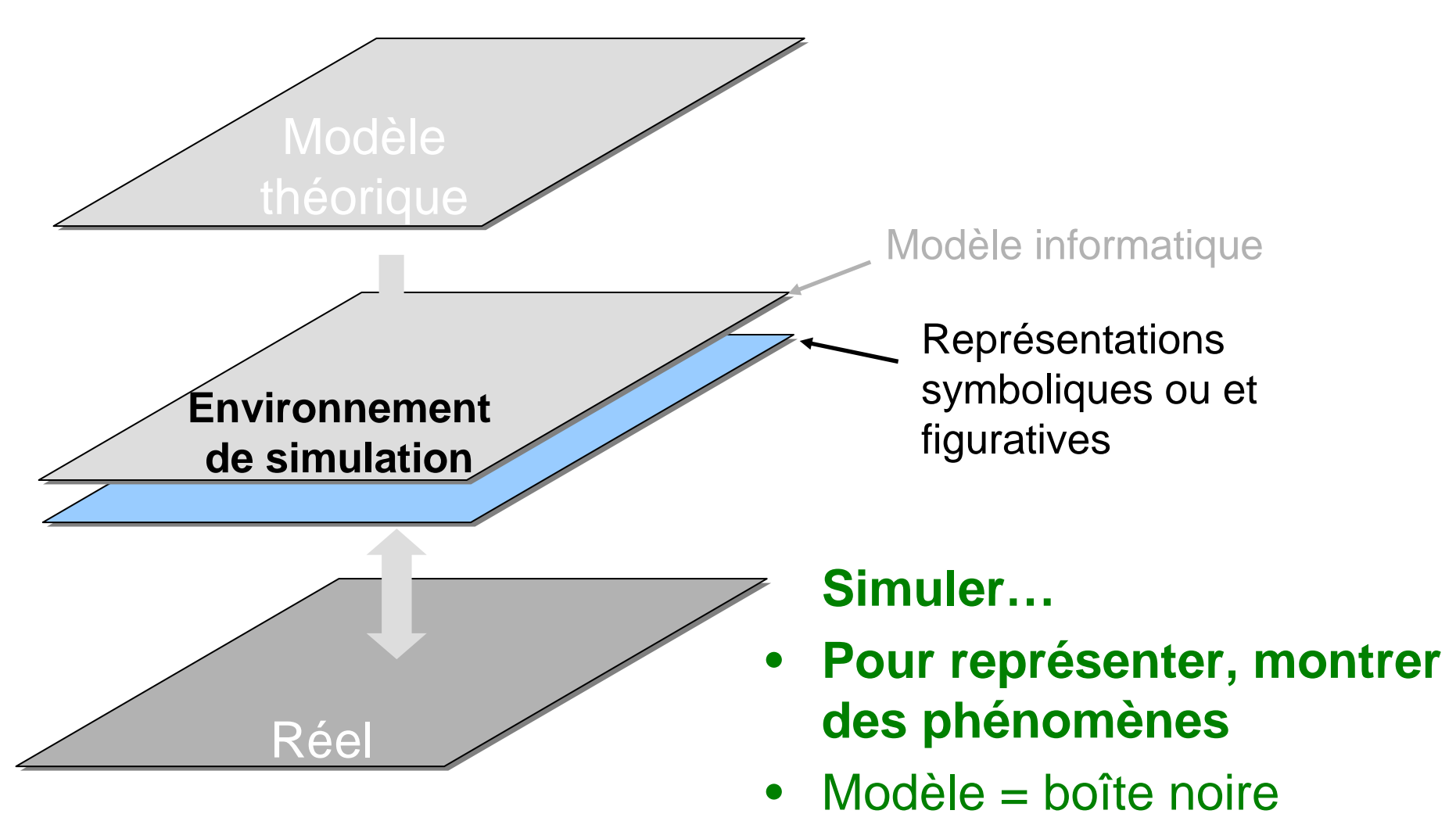

• Risque : modèle assimilé au réel

# **Simuler avec le modèle à 1 compartiment et 1 flux entrant**

Simuler et comparer les valeurs calculées par le modèle aux valeurs mesurées sur le terrain

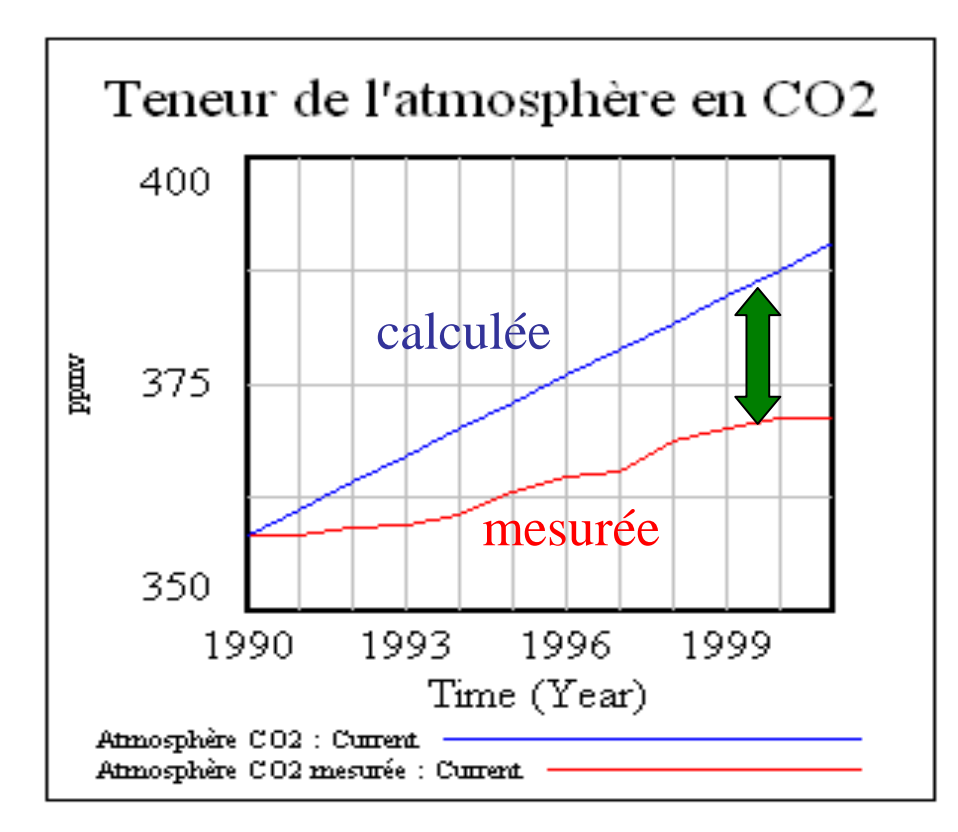

### **Simuler…**

• **Pour éprouver le modèle, identifier de nouvelles nécessités du modèle**

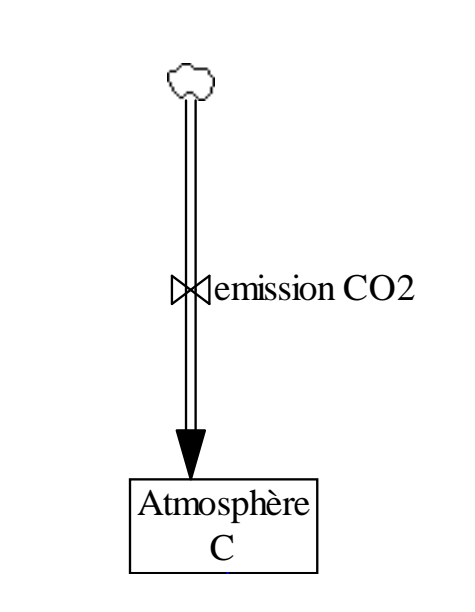

# **Simuler avec le modèle à 1 compartiment, 1 flux entrant, 1 flux sortant**

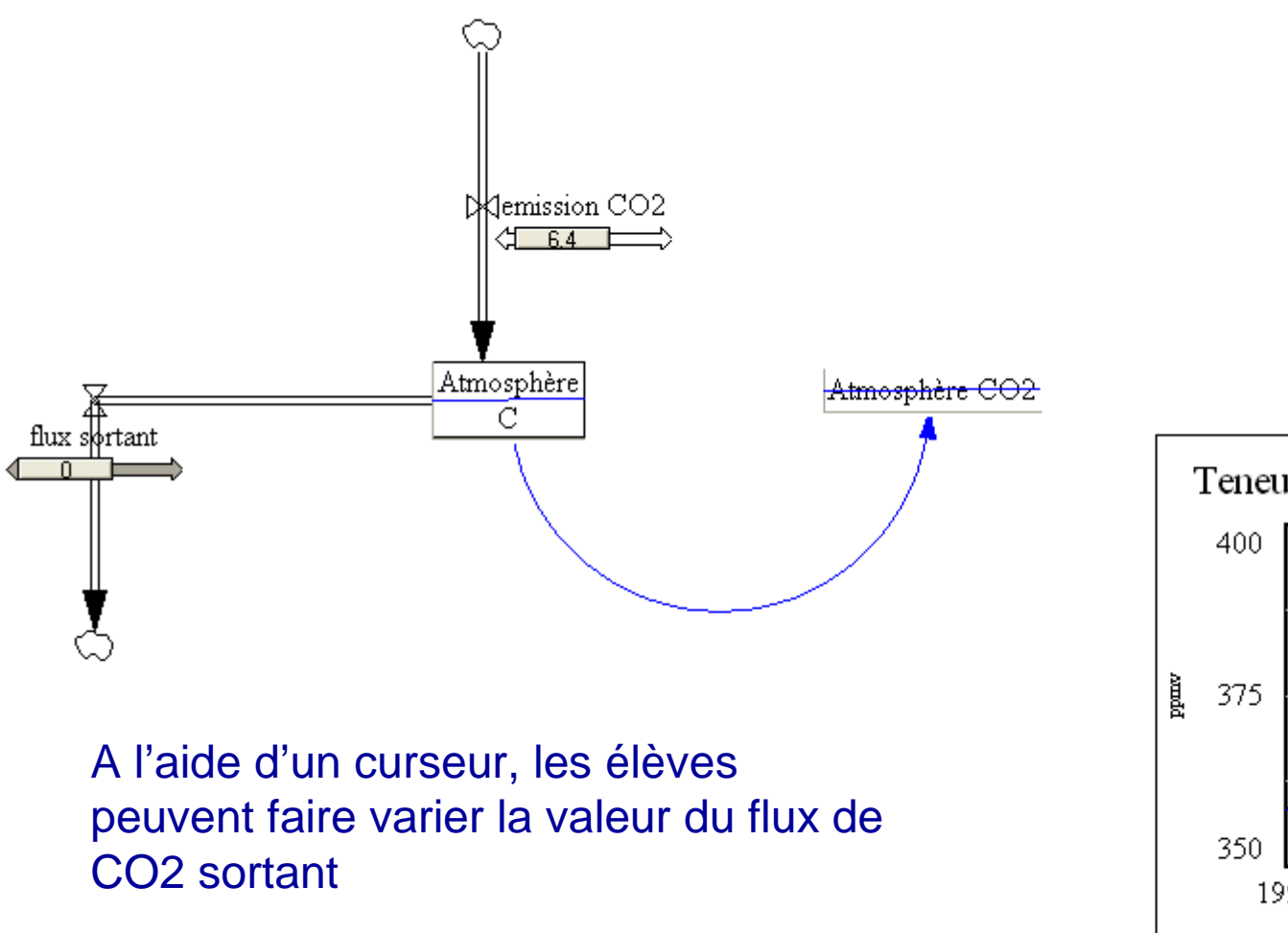

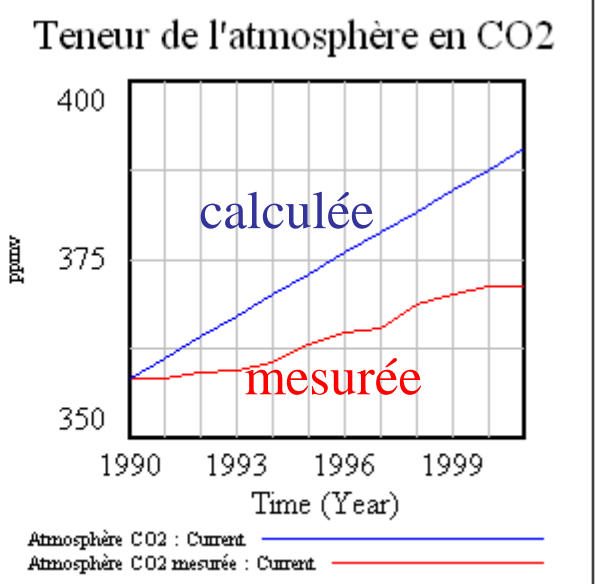

# **Simuler avec le modèle à 1 compartiment, 1 flux entrant, 1 flux sortant**

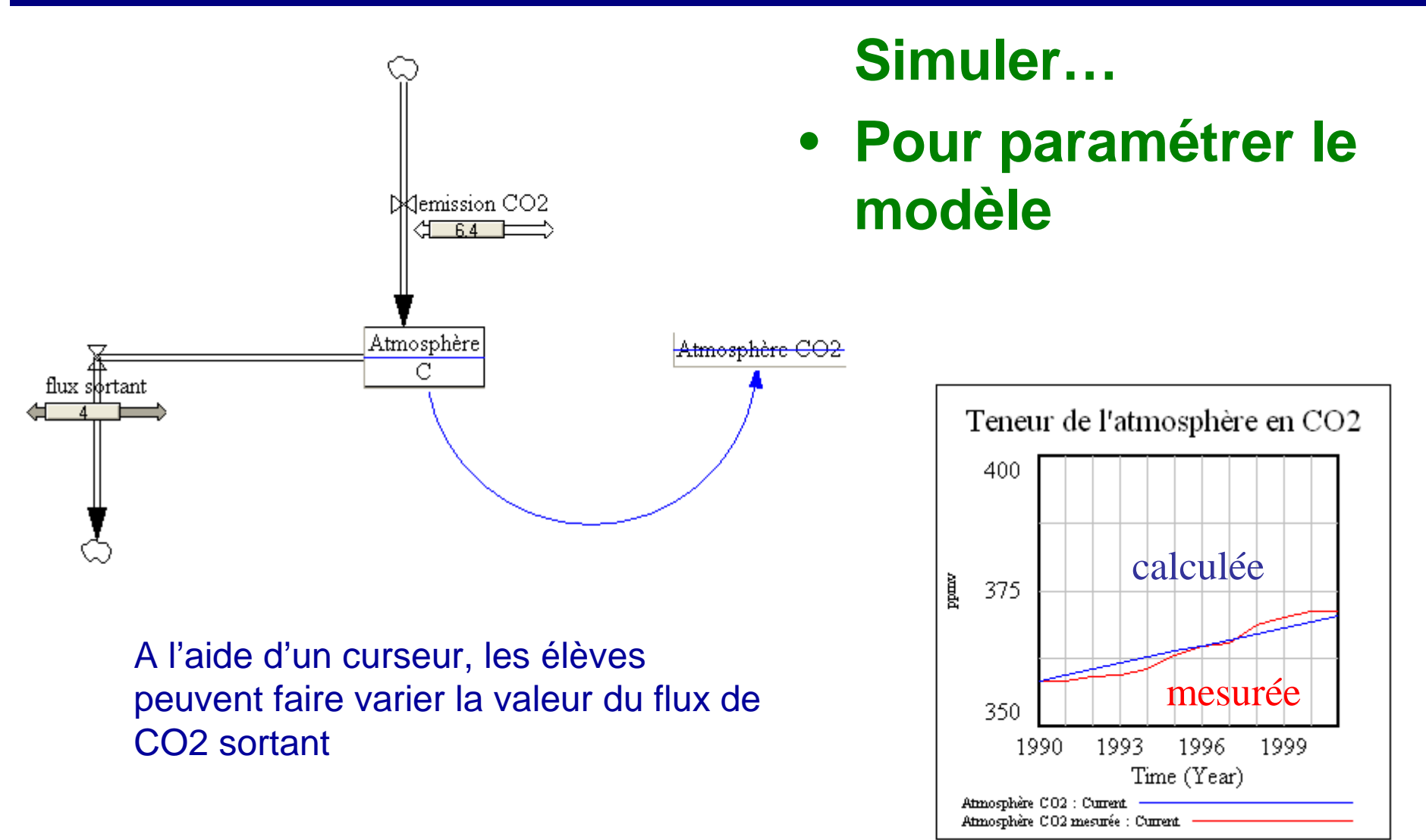

# **Simuler avec un modèle du chercheur**

## **Simuler pour …**

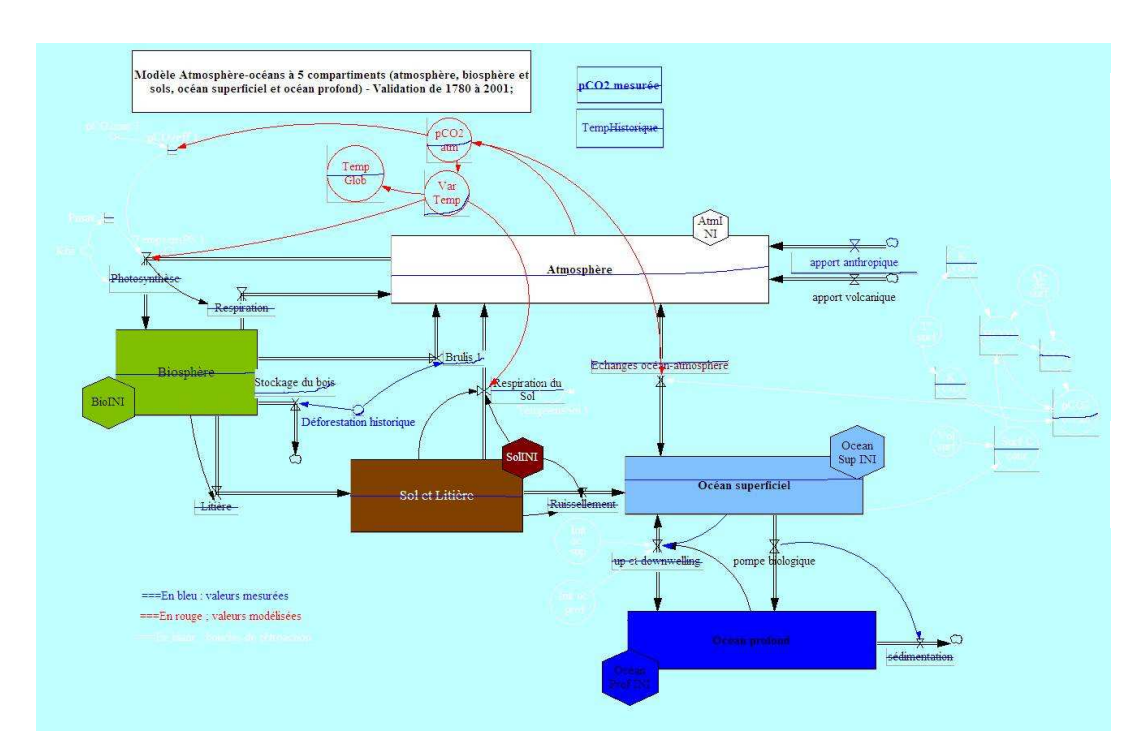

 Comprendre que le modèle du chercheur n'est pas le réel

#### **… identifier les limites**

- - Préciser la réponse à la question « Où est passéle CO2 lié aux activités humaines ? »
	- **… expliquer**
	- **Comprendre** l'enrichissement de l'atmosphère en CO2 en fonction de différents scénarios du GIEC et ses conséquences sur la température
		- **… établir des prévisions**

### **La simulation dans la classe …**

#### **Simuler pour :**

- $\mathcal{L}_{\mathcal{A}}$  Valider le modèle et identifier de nouvelles nécessités
- $\mathcal{L}_{\mathcal{A}}$ Paramétrer le modèle
- -Expliquer des mécanismes
- $\mathcal{L}_{\mathcal{A}}$ Identifier les limites du modèle
- $\mathcal{L}_{\mathcal{A}}$ Établir des prévisions

**La simulation au cœur de l'investigation scientifique**